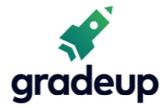

# Profit, Loss and Discount Formulae

Sahi Prep Hai Toh Life Set Hai

www.gradeup.co

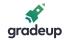

# Profit, Loss and Discount:

• Profit, Loss and Discount concept takes place in front of you every time you make a purchase, every shopkeeper calculates it at the end of the day.

• This document covers various formulas, tips and shortcuts of Profit, Loss and Discount topic.

# Cost Price:

The amount paid to purchase an article or the cost of manufacturing an article is called Cost Price (C.P.)

#### Selling Price:

The price at which a product is sold is called Selling Price (S.P.)

#### Marked Price:

The price at which an article is marked is called Marked Price (M.P.)

#### <u>Profit:</u>

Profit is incurred on selling a product, when Selling Price of the product is more than its Cost Price.

#### Loss:

Loss is incurred on selling a product, when Selling Price of the product is less than its Cost Price.

#### **Discount:**

It is the reduction in Selling Price of a product.

### Successive Discount:

It is the discount offered on an already discounted product.

- If S.P. > C.P., then Profit or Gain, P = S.P. C.P.
- If C.P. > S.P., then Loss, L = C.P. S.P.
- Percentage Profit or Gain Percentage or Profit Percentage =  $\frac{Profit}{CP} \times 100$
- Percentage Loss =  $\frac{\text{Loss}}{\text{C.P.}} \times 100$
- Discount = M.P. S.P. (If no discount is given, then M.P. = S.P.)
- Percentage Discount =  $\frac{Discount}{M.P.} \times 100$
- Total increase in price due to two subsequent or successive increases of X% and Y% =  $(X + Y + \frac{XY}{100})$

• If two items are sold at same price, each at Rs. x, one at a profit of P% and other at a loss of P%, then there will be overall loss of  $\frac{P^2}{100}$ %. And the absolute value of loss =  $\frac{2P^2x}{100^2 - P^2}$ .

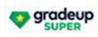

CAT & other MBA Entrance Exams

START FREE TRIAL

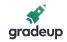

If C.P. of two items is same, and by selling of each item a person earned p% profit on one article and p% loss on another, then there will no loss or gain.
If a trader professes to sell at C.P. but uses false weight, then:

Gain percentage = 
$$\frac{Error}{\text{True Value - Error}} \times 100$$
  
• S.P. =  $\frac{100 + Profit Percent}{100} \times \text{C.P.}$  (If S.P. > C.P.)  
• S.P. =  $\frac{100 - \text{Loss Percent}}{100} \times \text{C.P.}$  (If S.P. < C.P.)  
• C.P. =  $\frac{100 \times \text{S.P.}}{100 + \text{Profit Percent}}$  (If S.P. > C.P.)  
• C.P. =  $\frac{100 \times \text{S.P.}}{100 - \text{Loss Percent}}$  (If S.P. < C.P.)  
• Buy x get y free, then Percentage Discount =  $\frac{y}{x+y} \times 100$   
(Here, (x + y) articles are sold at C.P. of x articles)  
• When there are two successive discounts of X% and Y%, then  
Resultant discount (X + Y -  $\frac{XY}{100}$ )  
• If C.P. of x article is equal to the selling price of y articles, then

Resultant Profit Percent or Loss Percent =  $\frac{y-x}{y} \times 100$ .

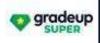

START FREE TRIAL

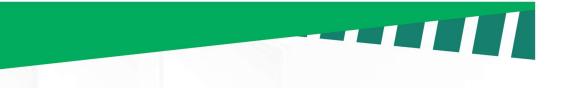

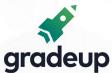

# **Gradeup Achievers' Corner**

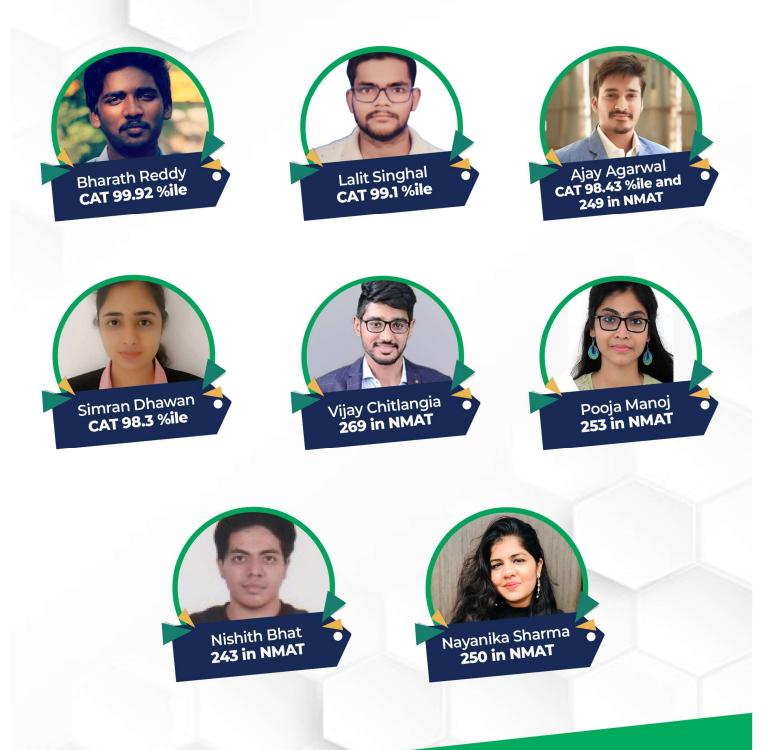